# **SCUOLA SECONDARIA 1° GRADO "Don Milani uno"**

#### **Istruzioni per l'inserimento dei giudizi di religione portale Argo Scrutinioweb**

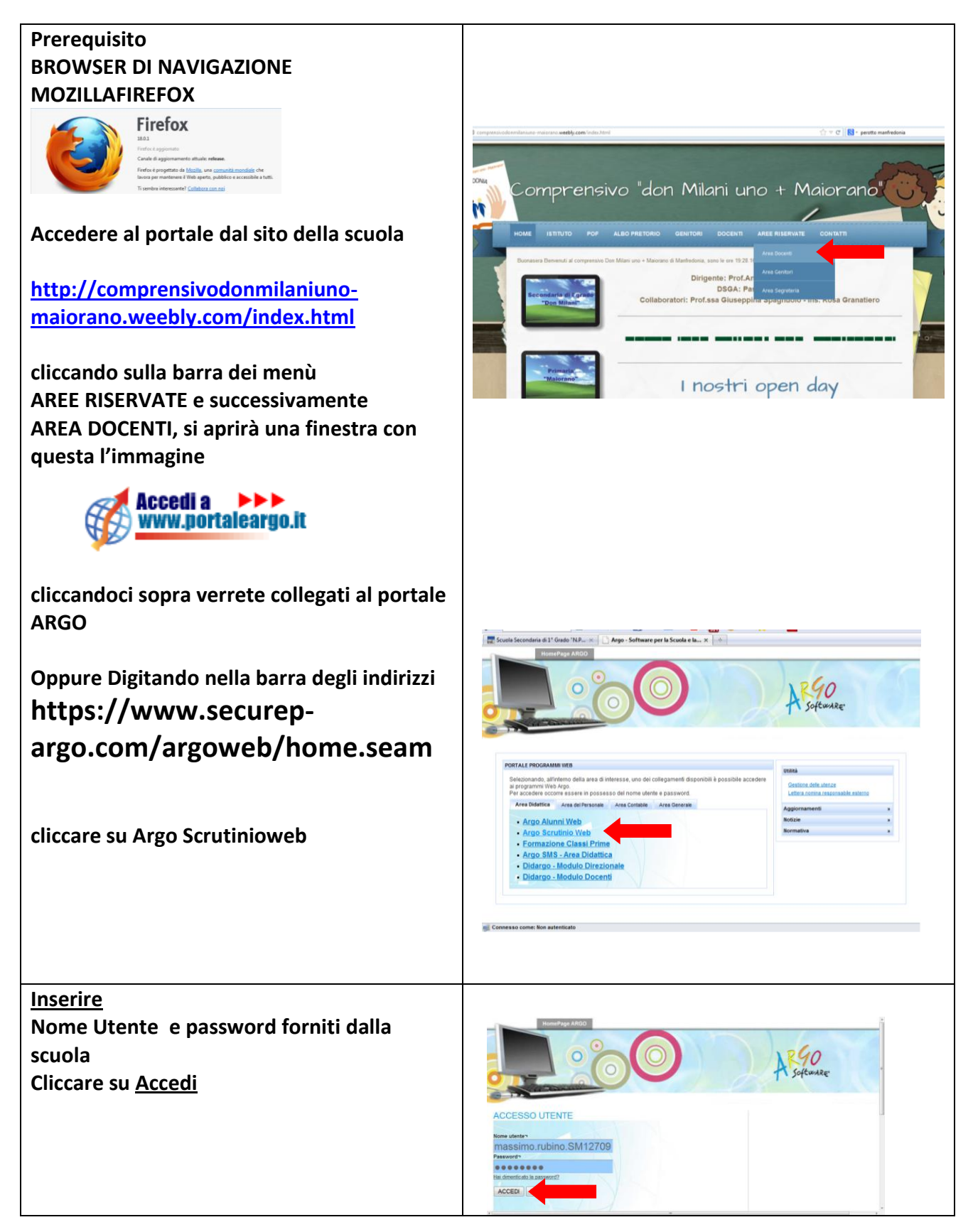

## **SCUOLA SECONDARIA 1° GRADO "Don Milani uno"**

#### **Istruzioni per l'inserimento dei giudizi di religione portale Argo Scrutinioweb**

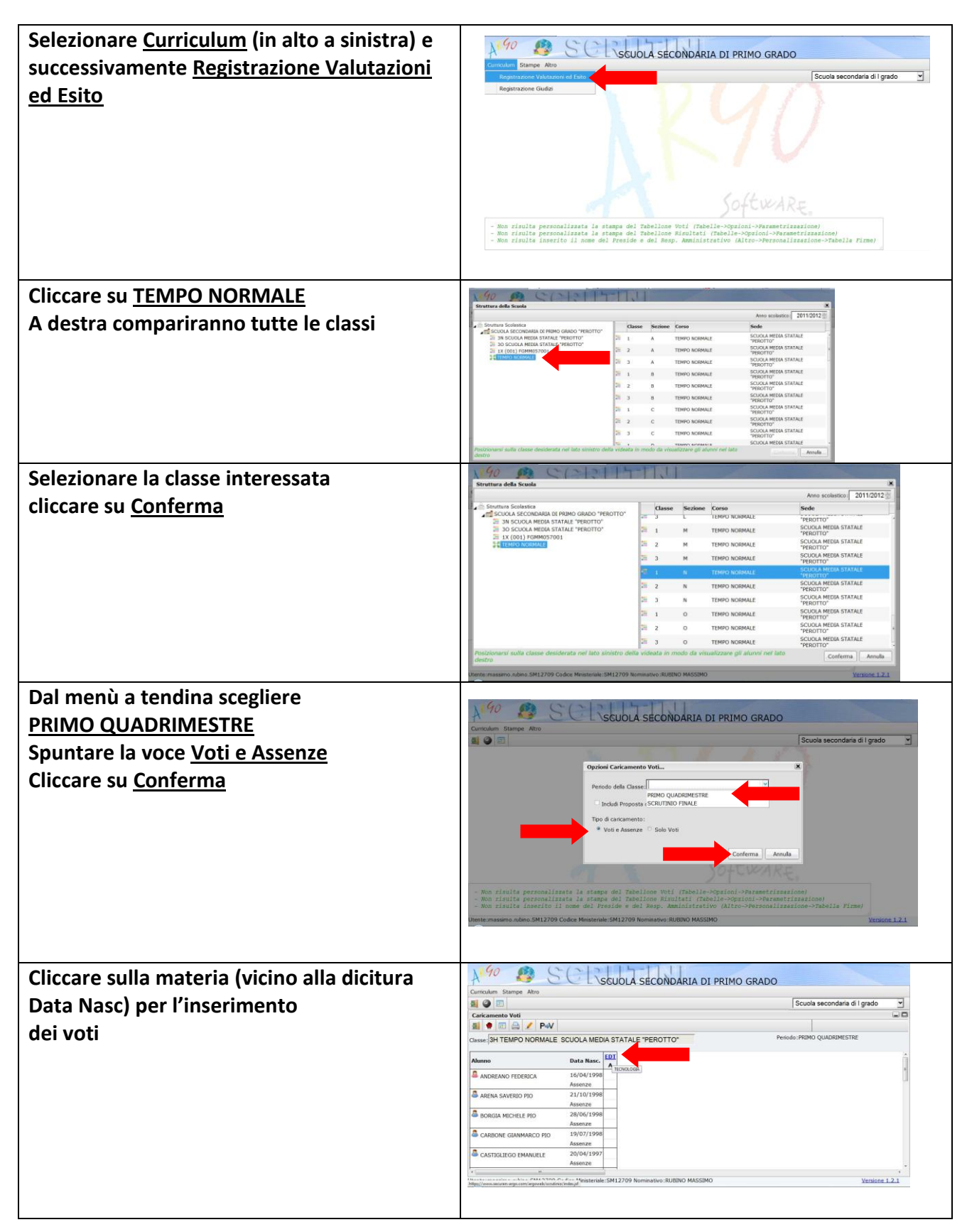

## **SCUOLA SECONDARIA 1° GRADO "Don Milani uno"**

### **Istruzioni per l'inserimento dei giudizi di religione portale Argo Scrutinioweb**

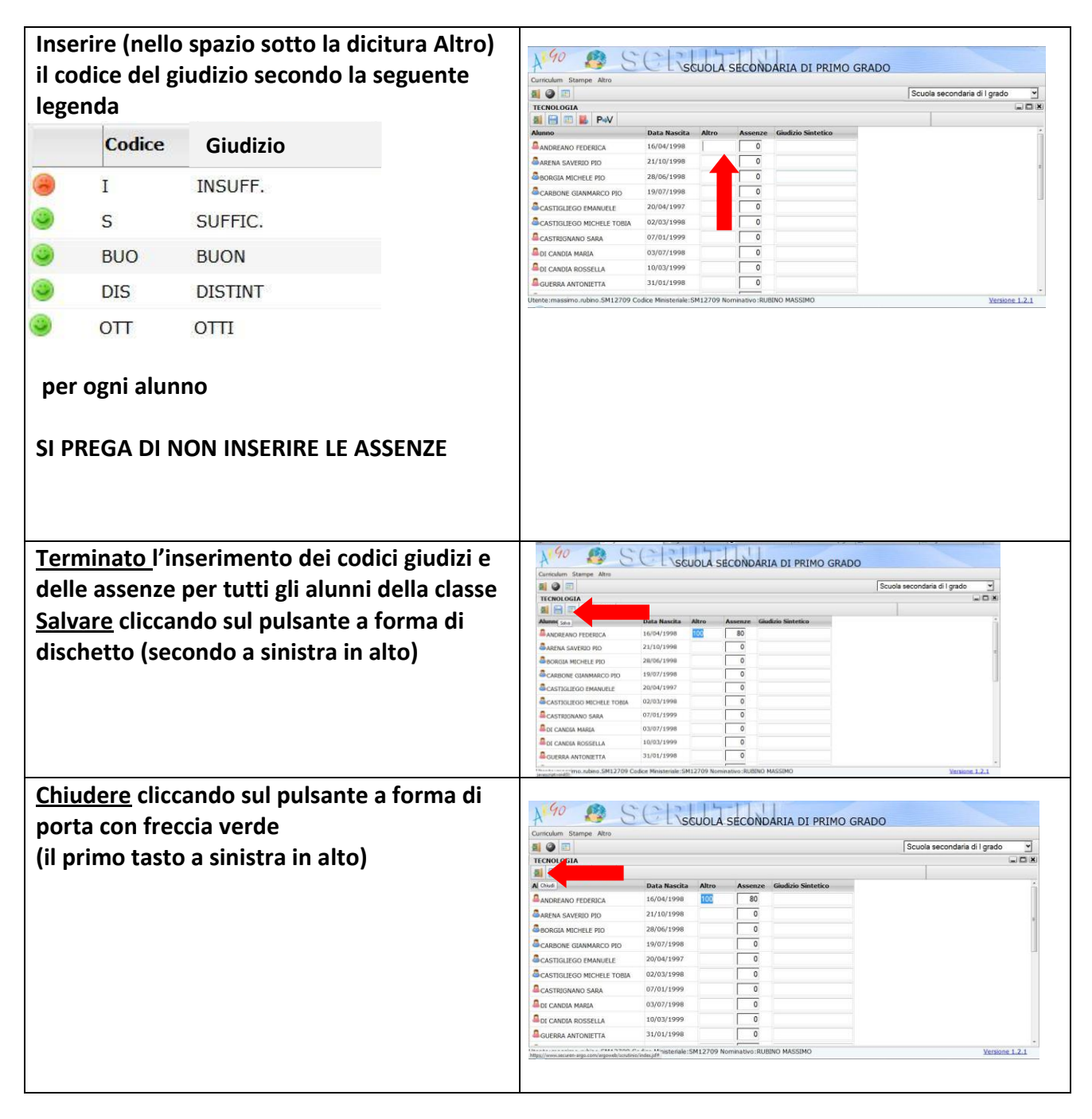